## SAP ABAP table JBACDLI T {Description of Condition List}

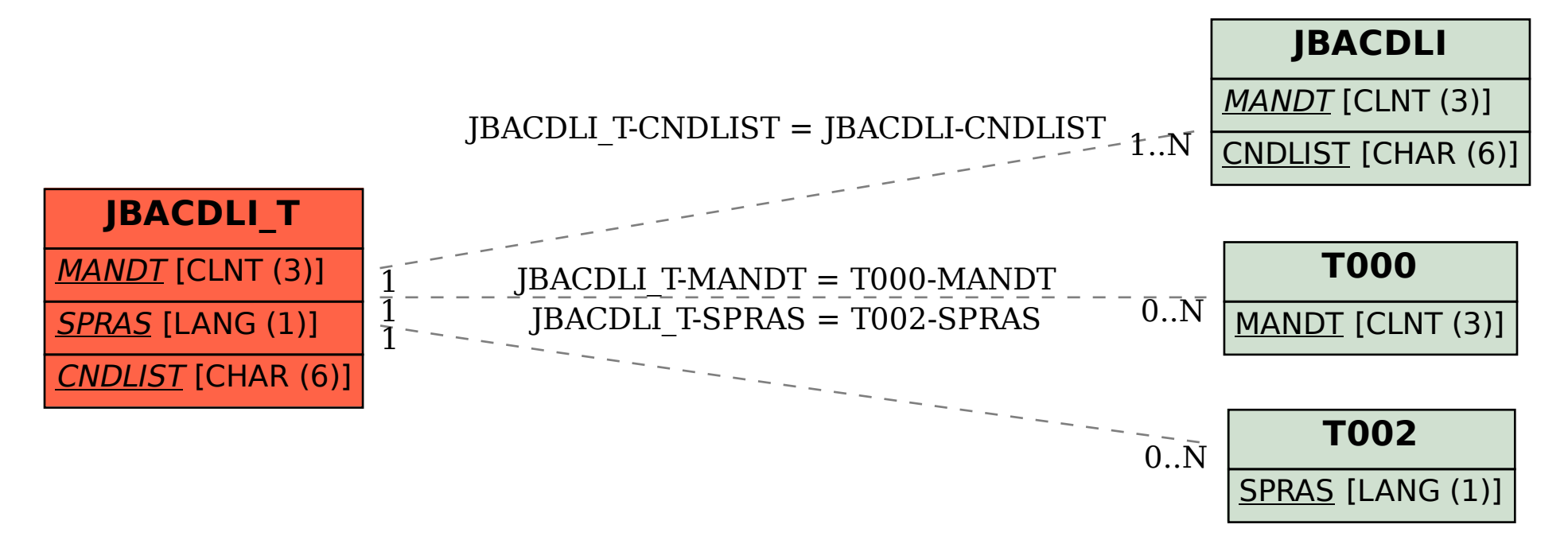